CS 571 Building User Interfaces

# Course Introduction

Prof. Yuhang Zhao Computer Sciences, UW-Madison

#### Instruct[or: Yuhang](https://www.yuhangz.com/) Zhao

- Assistant Professor of Computer Sciences
	- PhD, 2020, Cornell Tech, Cornell University
- Research direction
	- HCI, Accessibility, AR/VR, mobile interaction
- Mad Ability Lab
	- Homepage: https://www.yuhangz.com/
- Contact
	- Email: yuhang.zhao@cs.wisc.edu

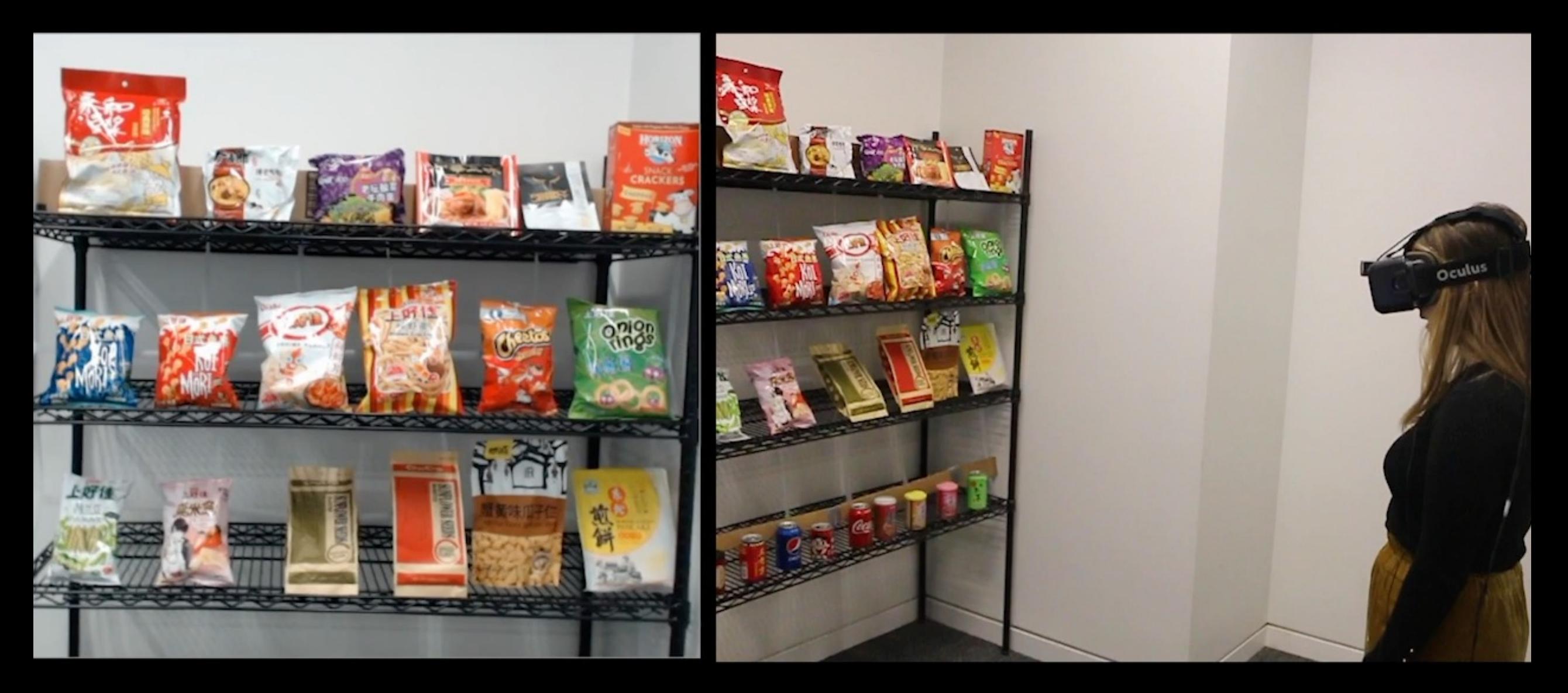

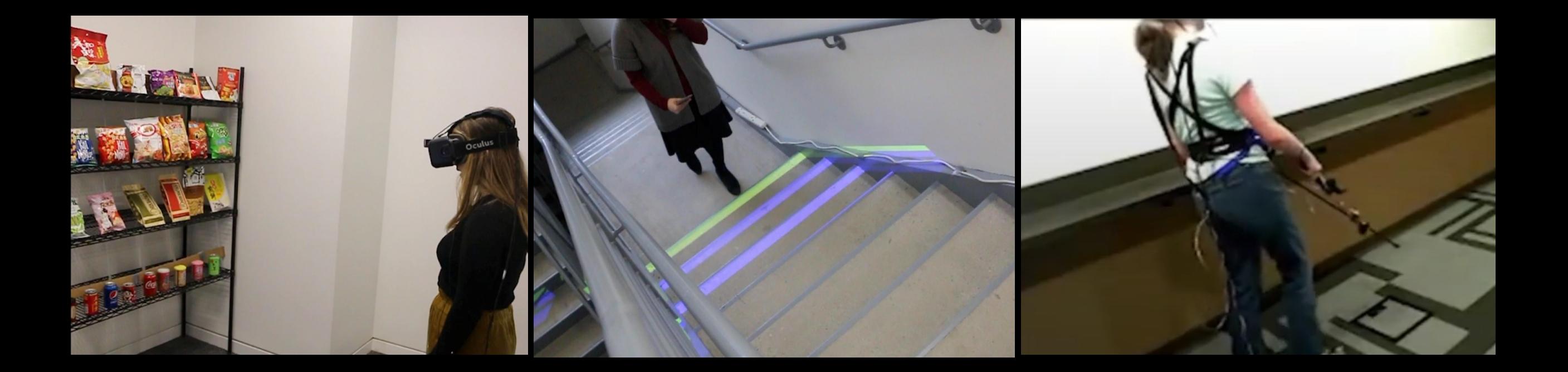

#### Instructional Team

**TAs**

Brandon Cegelski, Ru Wang

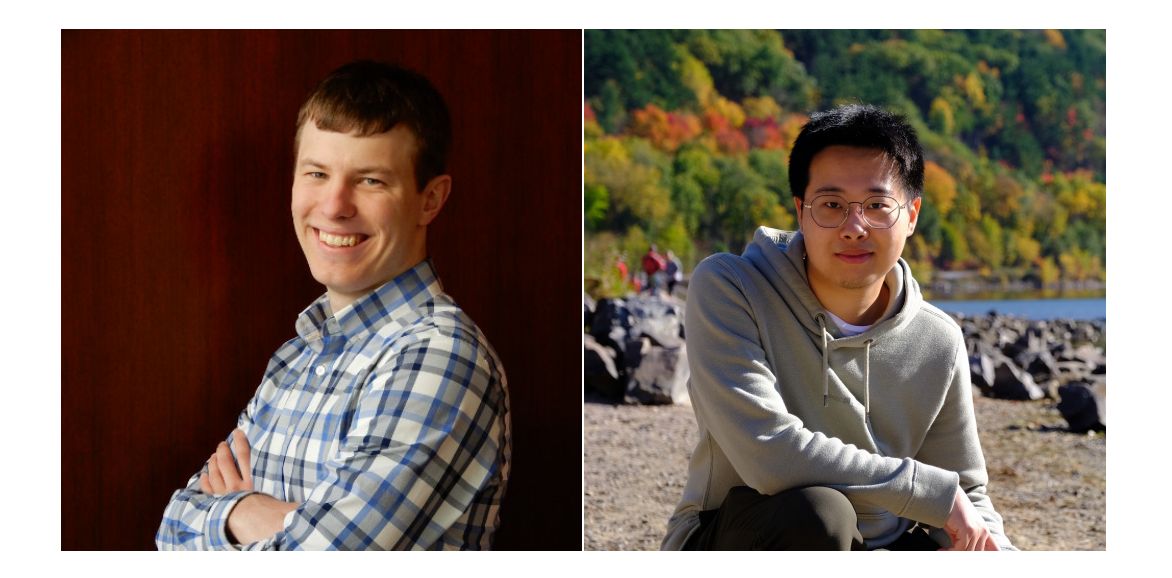

#### **Peer Mentors** Ilkyu Ju, Nick Winans

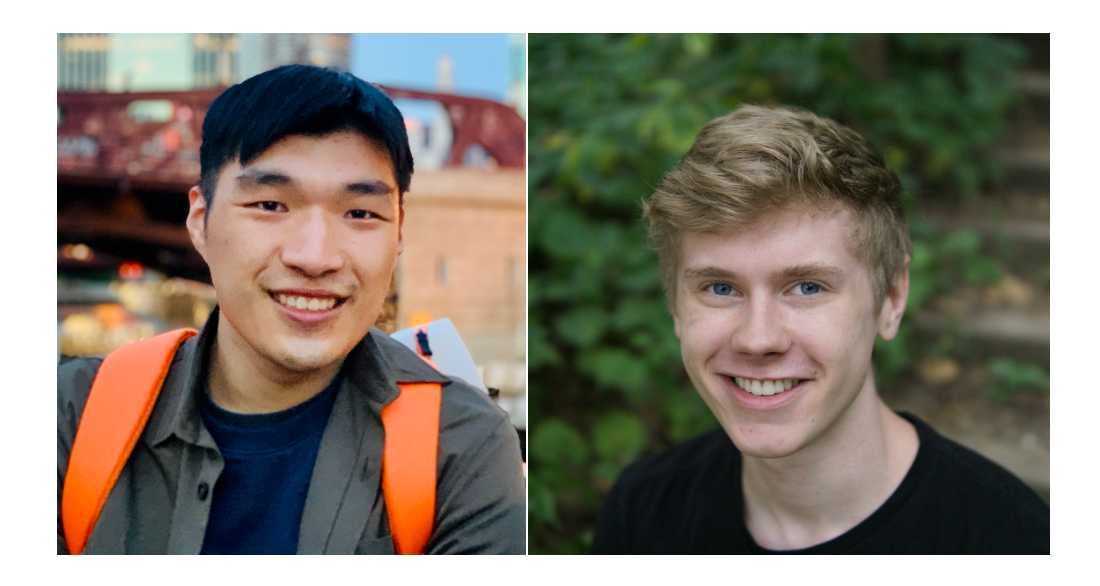

## Live Q&A

#### **Microsoft Teams**

Join Code: **i5v4dwf**. Click *Create and join teams*  below your teams list and look for the *Join a team with a code card*.

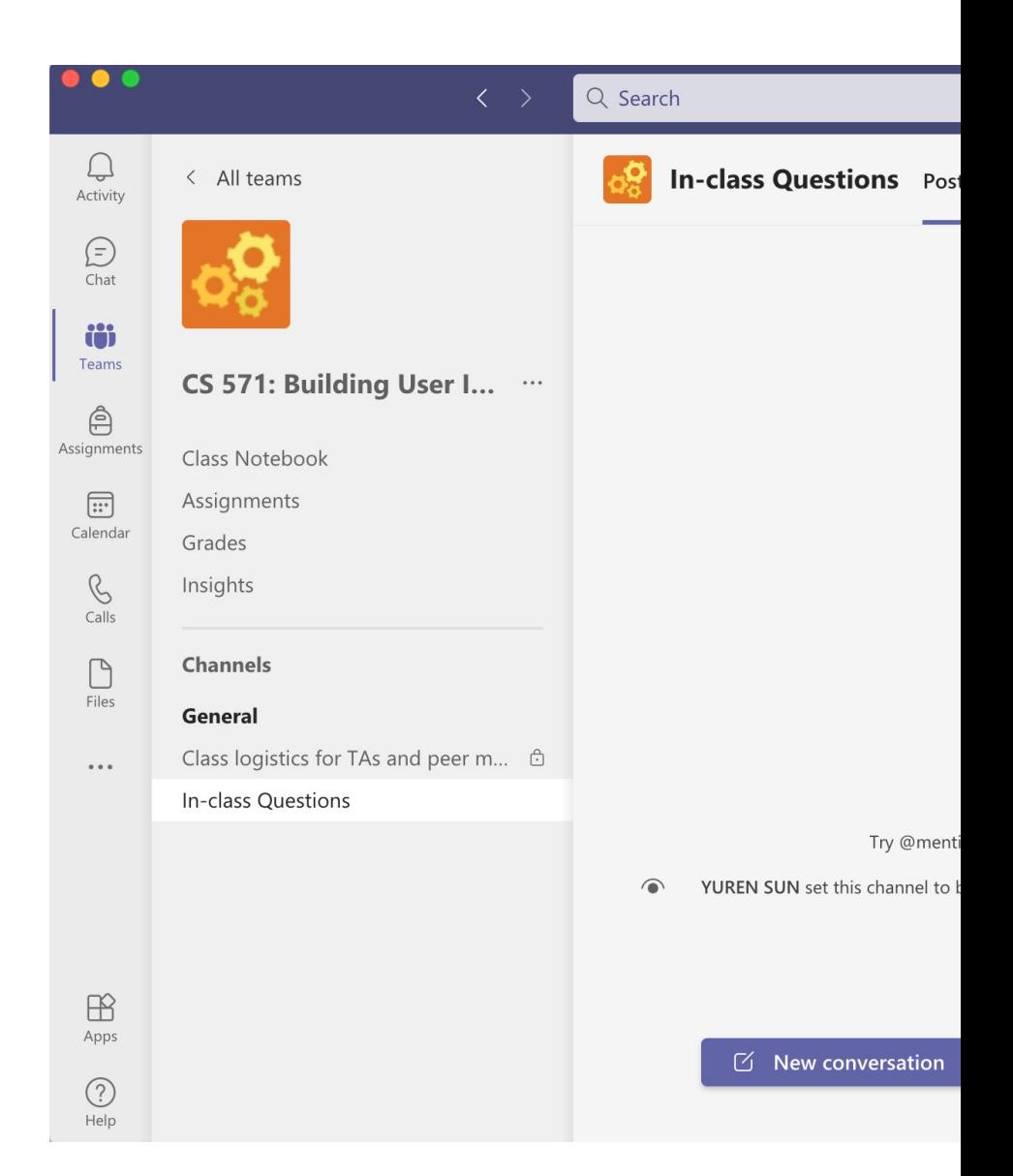

# What is this course about?

# UX Development

But, what is *UX development*?

# FRONTEND DEVELOPMENT  $(in 2 min)$

The realm of the UX developer exists somewhere a the *traditional developer* and the *designer*. V de[signers, yet to](https://uxmag.com/articles/hi-im-a-ux-developer-youre-a-what) be a good UX developer you have an eye for design. In the same vein, we developers but we certainly need to have de and expertise. Often this experience spans m languages, and platforms.

— Tim R. Todish

It f[alls on the UX](https://uxmag.com/articles/hi-im-a-ux-developer-youre-a-what) developer to bridge the gap technology. We need to be able to think and designers. It's our job to help translate their development team in a way that they can un This can be a critical piece of the puzzle in a the design and the interactions behind it are

— Tim R. Todish

Si[milarly, we nee](https://uxmag.com/articles/hi-im-a-ux-developer-youre-a-what)d to speak on behalf the developied in the designers, at times. If they are coming will be extremely difficult or time consuming can explain the limitations of the technology involved in implementing their designs, and acceptable alternative.

— Tim R. Todish

#### UX Development  $\rightarrow$ software engineering + UX design

#### What does a software engineer do?

which is devoured in a large quantity.

**Definition**: A software engineer is a person **w** principles of software engineering to the dest maintenance, testing, and evaluation of com

What are the *principles* of software engineer

Wikipedia: Software engineer

#### *Pro Tip*: Principles of software enginee

- 1. Separation of concerns
- 2. Modularity
- 3. [Abstraction](https://www.d.umn.edu/~gshute/softeng/principles.html)
- 4. Anticipation of change
- 5. Generality
- 6. Incremental development
- 7. Consistency

Principles of software engineering

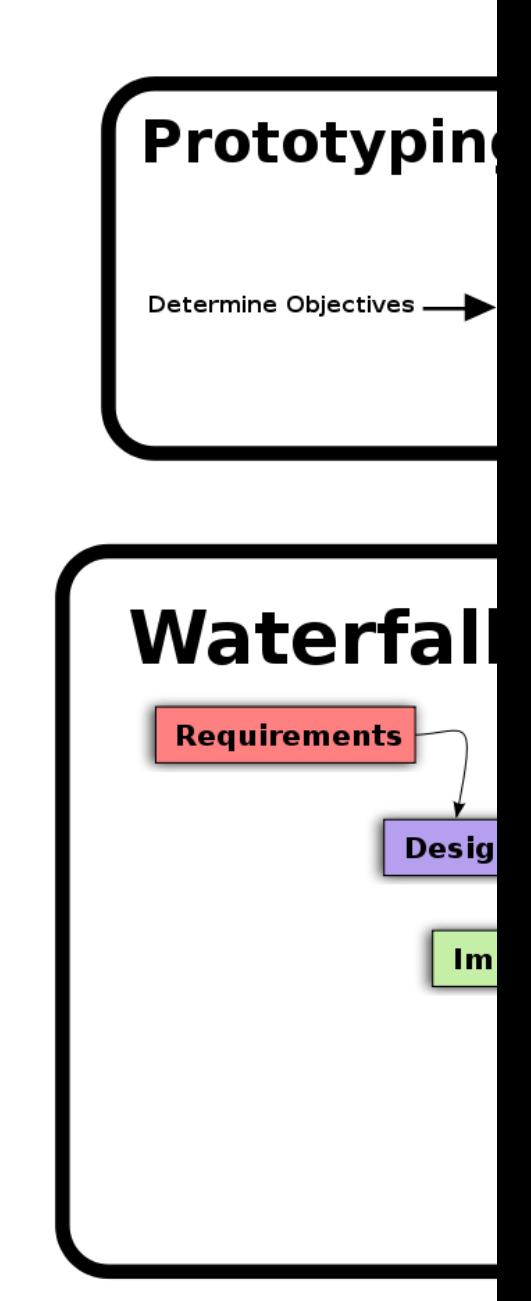

#### Software [development proc](https://en.wikipedia.org/wiki/Software_development_process)ess

Wikipedia: Software development process

#### What does a UX designer do?

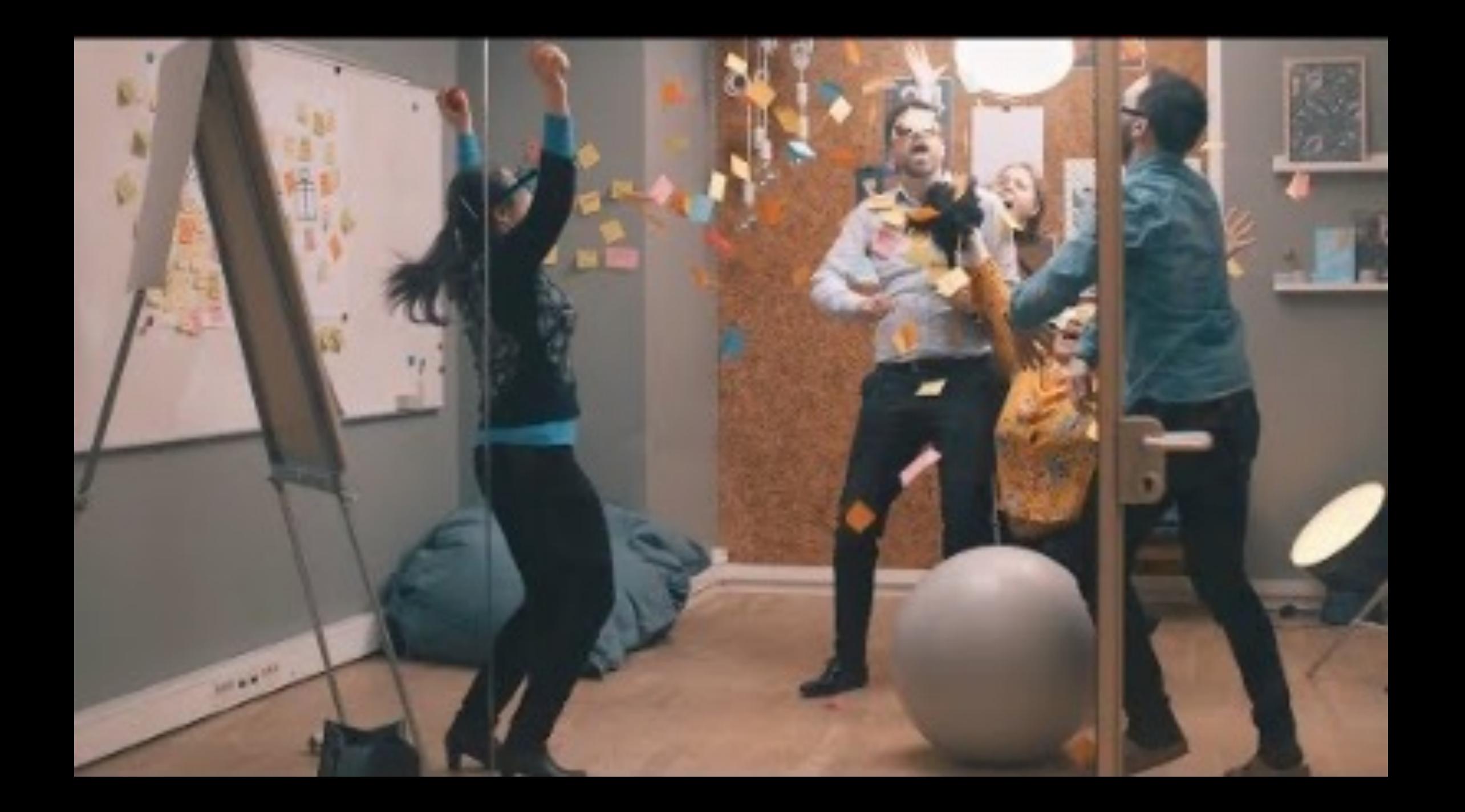

**Definition**: User experience (UX) design is the teams use to create products that provide m experiences to users.

A *UX designer* is concerned with the entire p and integrating a product, including aspects usability, and function.

What does this *process* involve? Can anyone

Interaction Design Foundation

#### *Pro Tip*: UX design usually involves the

- 1. Empathize
- 2. Define
- 3. [Ideate](https://www.nngroup.com/articles/design-thinking/)
- 4. Prototype
- 5. Test
- 6. Implement

#### Wait a minute! Some of these steps sound fami

#### NN/g Design Thinking

#### Design process sources

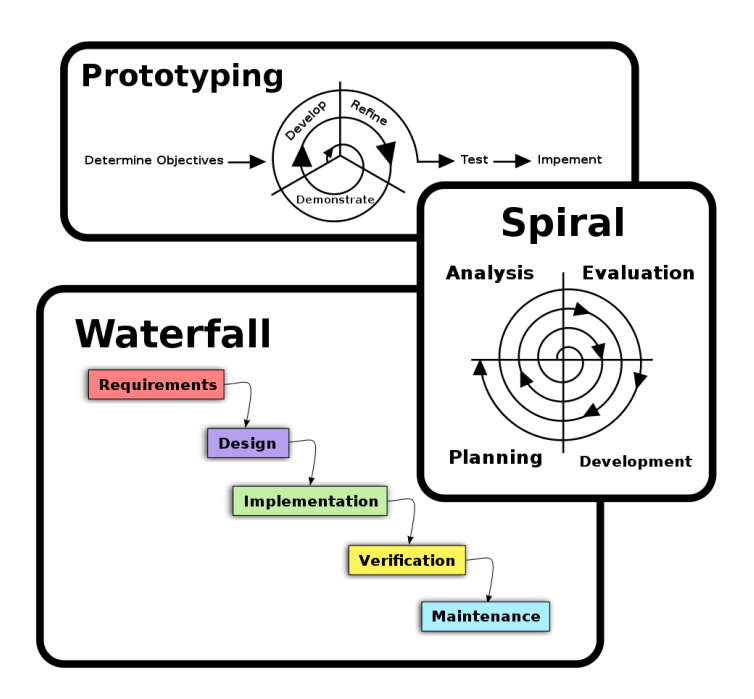

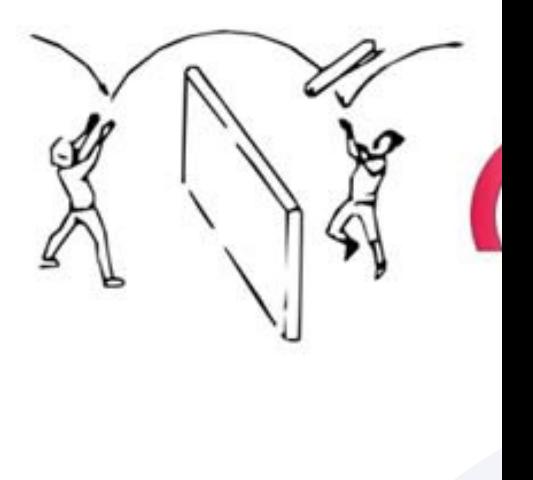

MATERIAL LIKE  $\frac{1}{2}$ 目 **TEST** Return to for feedb T

#### Reed & Bohemia, 2011, NN/g Design Thinking

# A Process for UX Development

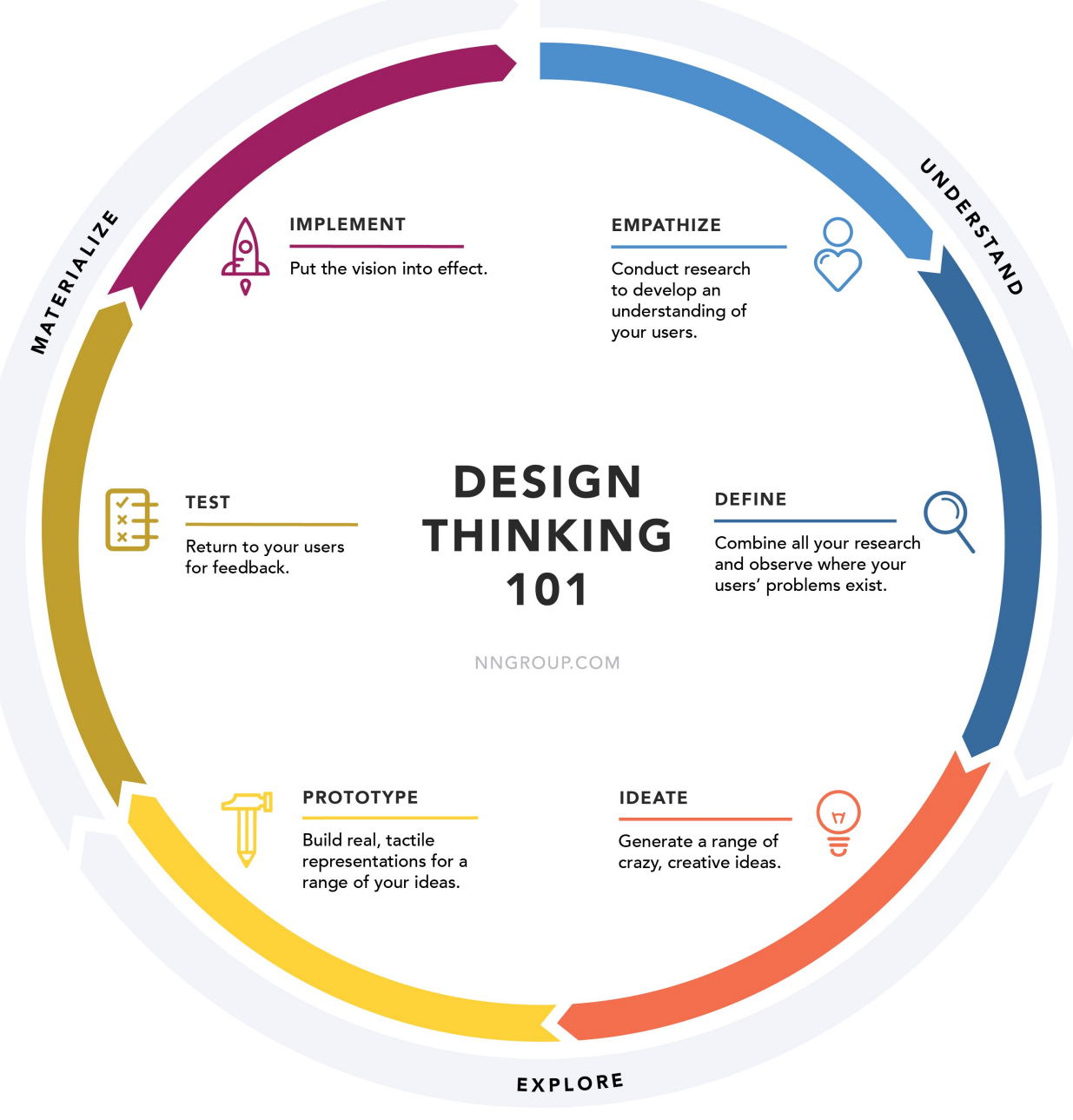

#### UX Development Trajectories

- One-person development team to build full-stack applications
- A developer who speaks the language of the designers
- A designer who can also build native prototypes
- A bridge/translator between designers and developers in large/complex organizations

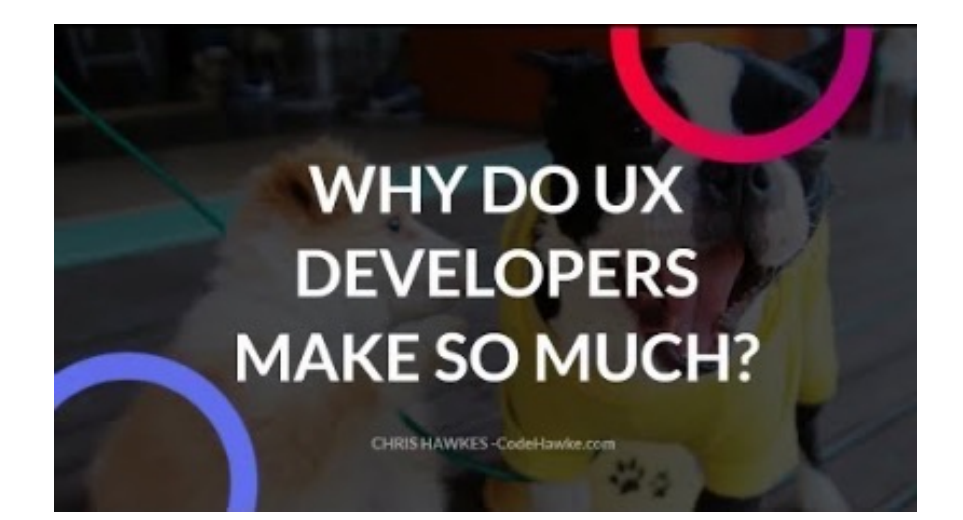

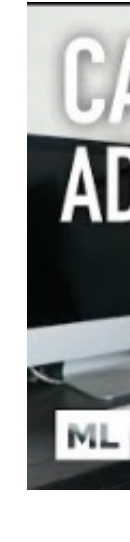

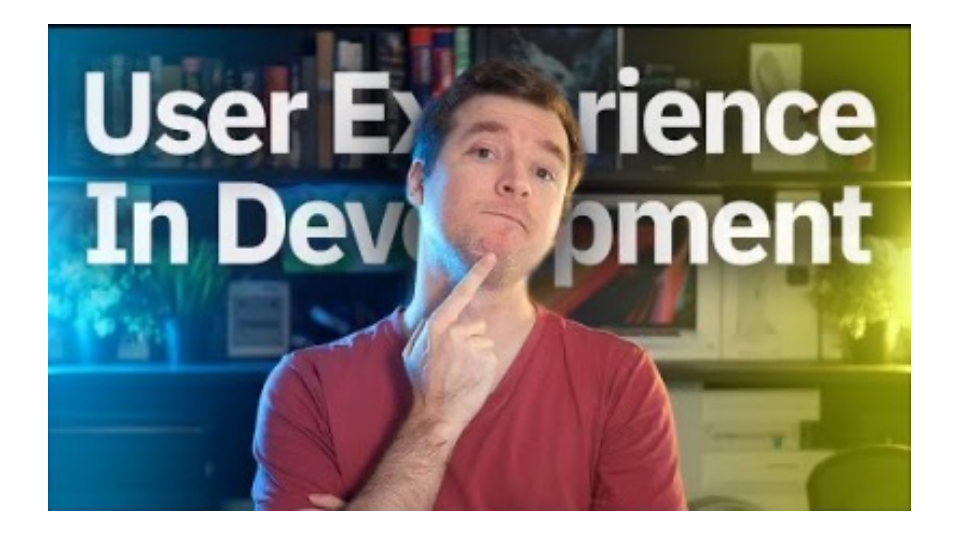

Videos: 1, 2, 3, 4

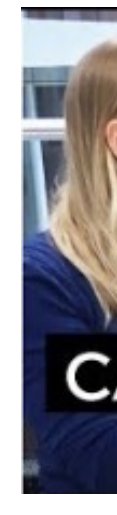

# Ok,  $\mathbf{B}$ , but what can I do as a UX developer?

## Example 1: Clocks

- Binary clock
- World clock

**SAN MATEO Friday 10:13** 

T

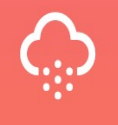

Mist 19.21°C

React Examples

# Example 2: Musical Instruments

- Xylophone
- [Electric guitar](https://css-tricks.com/introduction-web-audio-api/)

CSS Tricks: Introduction to Web Audio API

#### Questions about the Course Topic?

#### Course Mechanics and Logistics

Image sources: left, right

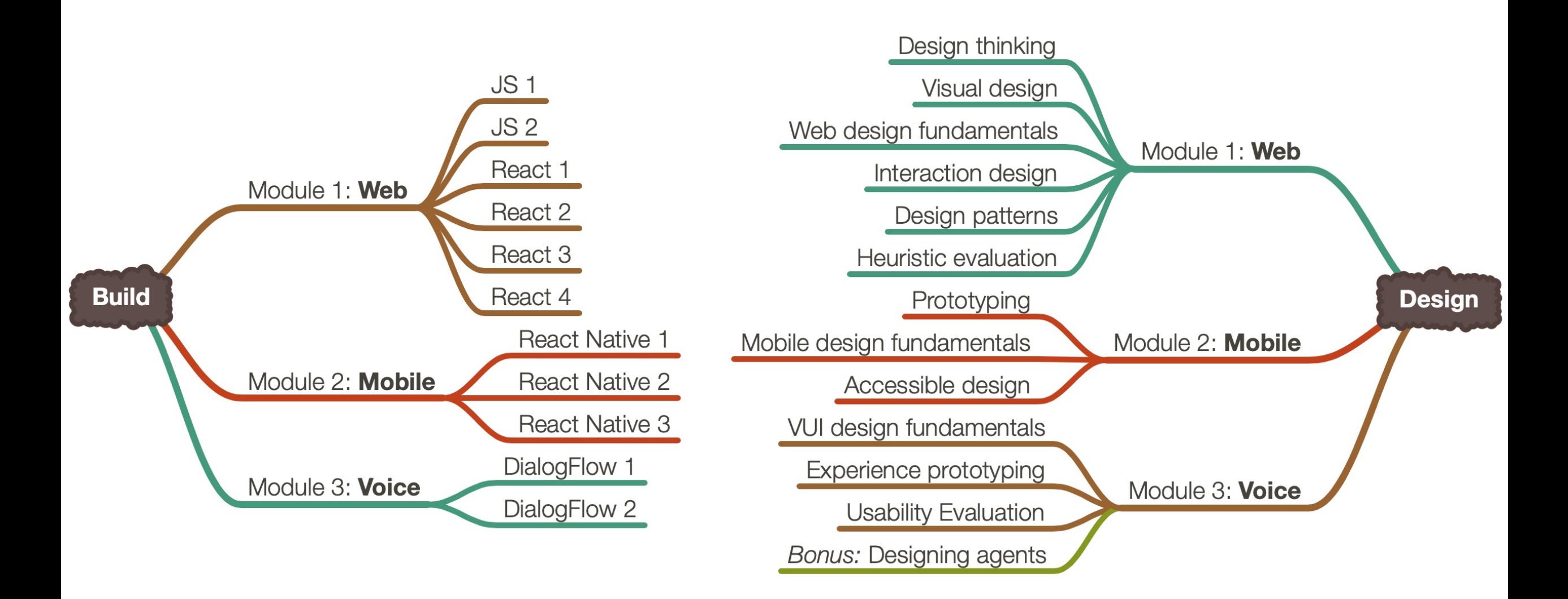

#### Build

- We will learn the most popular implementation frameworks/libraries for each platform:
- 1. Web–*JavaScript, React*
- 2. Mobile—*React Native*
- 3. Voice*—DialogFlow*

Mostly introductory, but these will get you started.

This is a 500-level class, so there will be a lot of self-exploration!

#### Design

- We will learn design methods and techniques that will give you the best bang for the buck. Examples:
- **1. Week 3**: How to empathize with your users using think-aloud
- **2. Week 7**: How to use existing design patterns to improve UX
- **3. Week 11**: How to improve the accessibility of your designs

## How they are put together

• Across three modules—web, mobile, voice—v individual projects where you will incremental and [bu](https://cdn.dribbble.com/users/44126/screenshots/1315388/attachments/184703/job-summary.png)[ild us](https://cdn.dribbble.com/users/1043230/screenshots/6242361/payment_gateway_design_for_a_digital_wallet_mobile_application.png)[er in](https://g.foolcdn.com/editorial/images/505203/amazon-echo-source-amzn.jpg)terfaces.

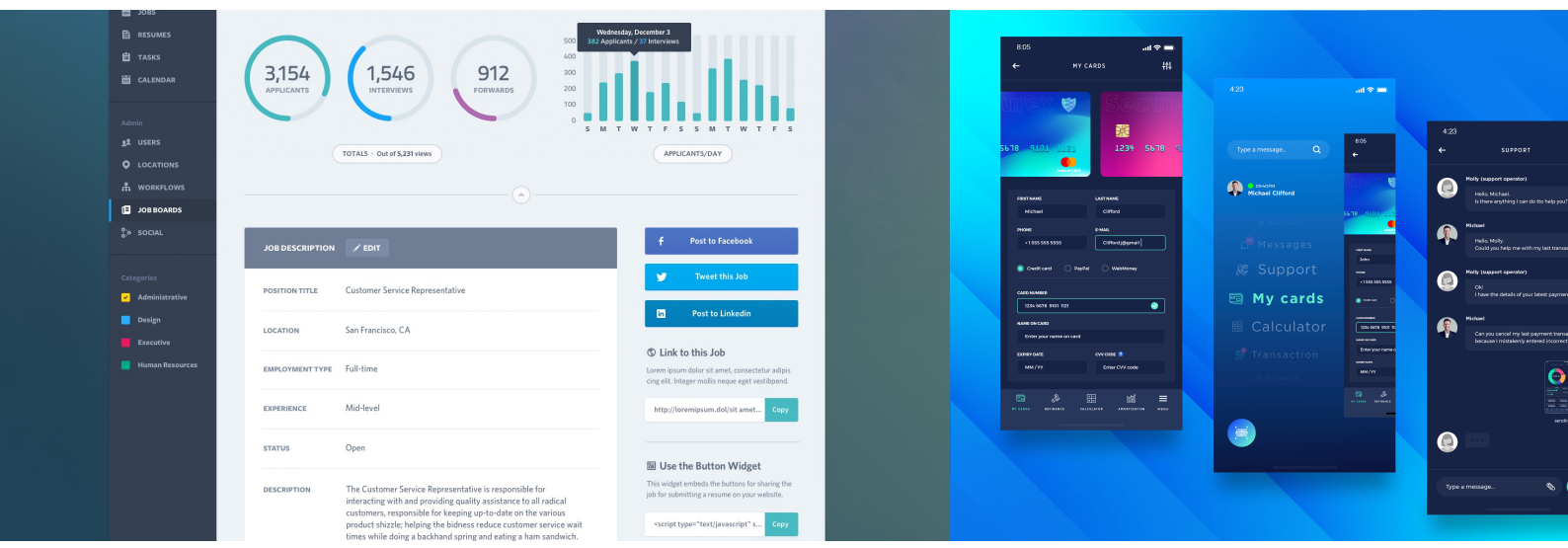

Image sources: left, center, right

# The Anatomy of a Module

- Two weeks of building
- Two weeks of design
- [Build](https://cs571.github.io/Spring22/schedule.html) assignment (Alpha) + Design assignment (Beta)

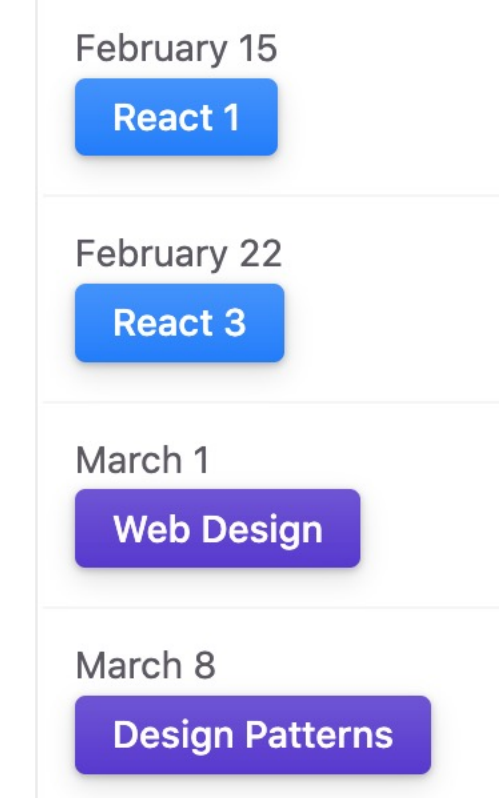

#### Course schedule

#### Participation

#### In-person class, TR 11:00-12:15 pm, Noland 168

Additional resources:

Online, async: through recorded lectures (posted by 9pm on day of lecture)

#### Communication

- Q&A in class: Live Q&A on Microsoft Teams
- Office hours: Microsoft Teams
- Assignment questions: Piazza
- Personal questions: email

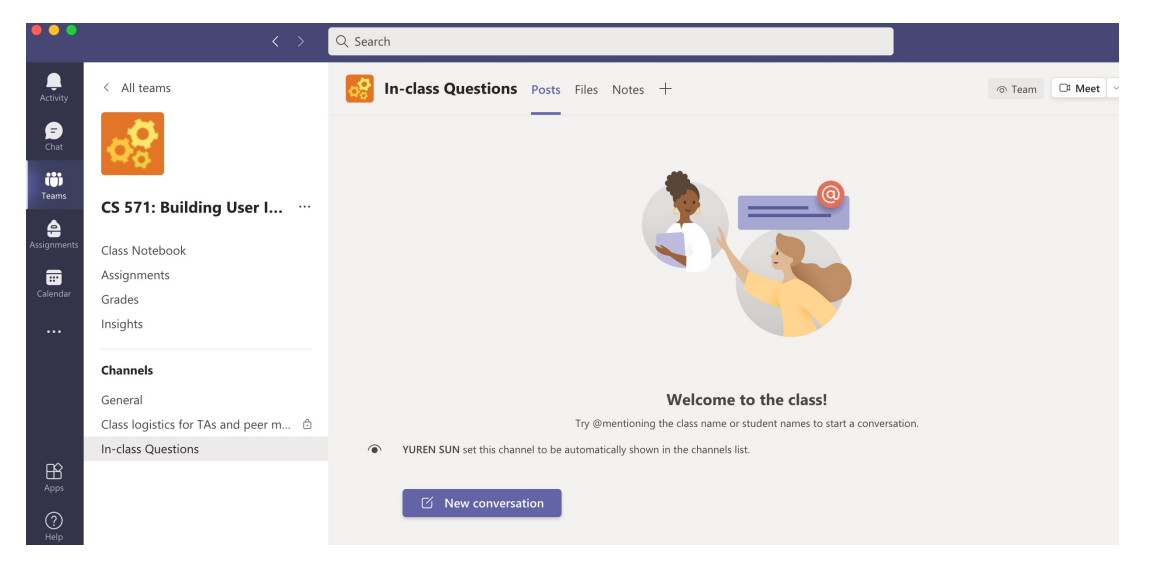

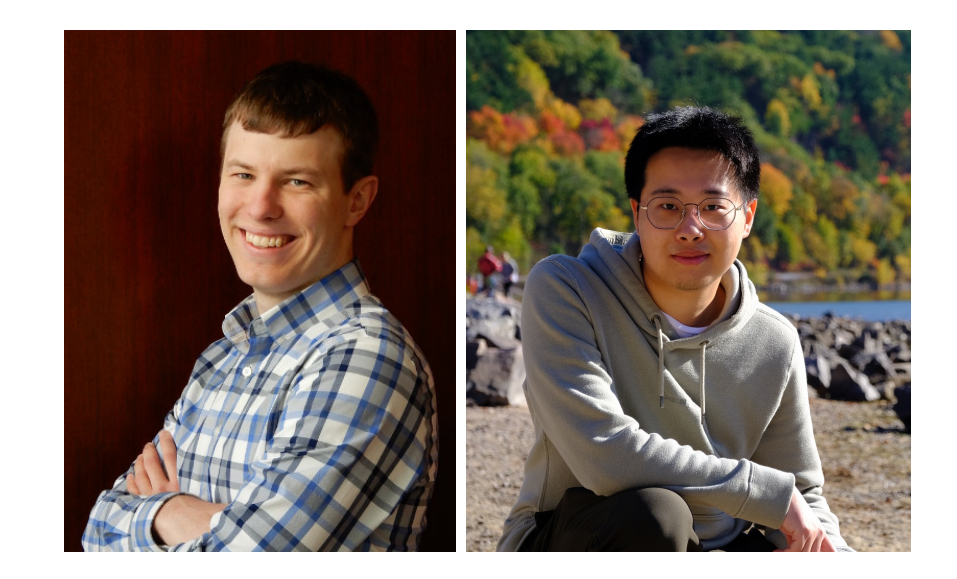

#### Grading

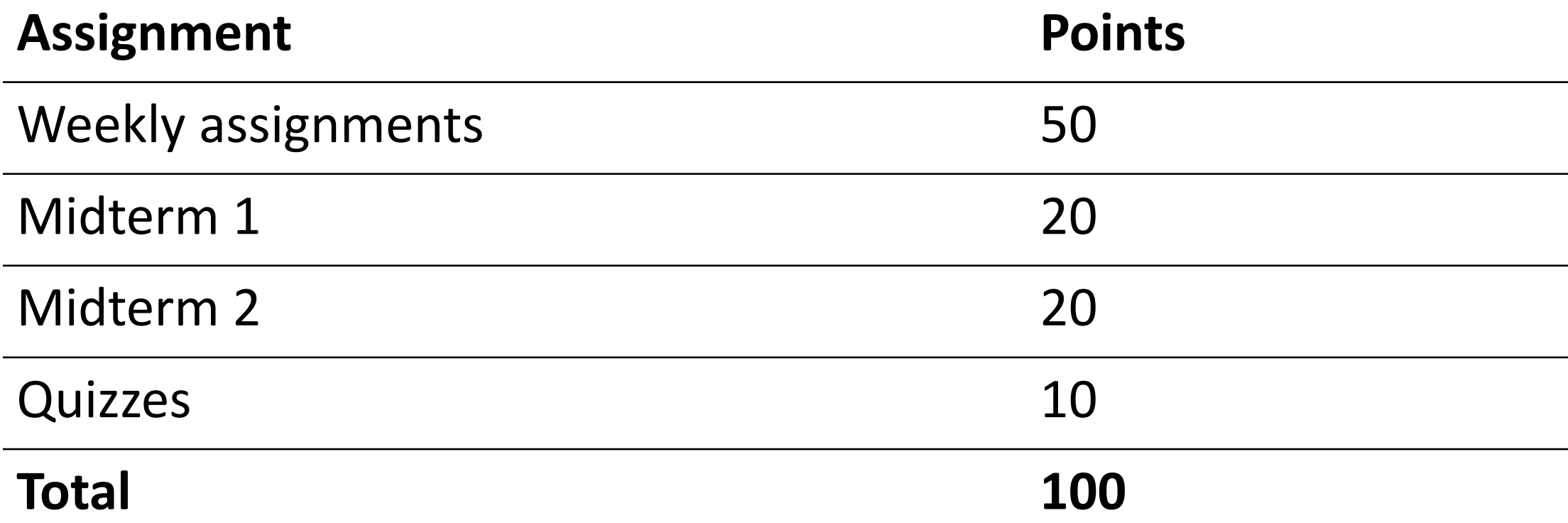

#### Assessments

- Incremental module deliverables  $\alpha$ ,  $\beta$
- Midterms
	- Alternative exam dates for midterm
	- Contact TA to schedule alternative exam time for accommodation or other special cases
- In-class quizzes
	- Has to be completed within 24 hours after class

#### Systems we will use

- **[Course](http://piazza.com/wisc/spring2022/cs571/home) website** for content [\(syllabu](https://canvas.wisc.edu/courses/295709)s, lectures)
- **Canvas** to share/submit assignment
- **Microsoft Teams** for Live Q&A in class, office hours
	- Join Code: **i5v4dwf**. Click *Create and join teams* below your teams list and look for the *Join a team with a code card*.
- **Piazza** for Q&A
- **Canvas** for quizzes

CS-571

Home Schedule Syllabus **Instructional Team** Office Hours **Couse Policies Technology Requirements** Packages

This site uses Just the Docs, a documentation theme for Jekyll

#### Office hours

#### You will have a lot of help through discussion sessions and [office](https://inkhive.com/2020/02/19/5-reasons-students-take-help-programming-assignment-online/) hours

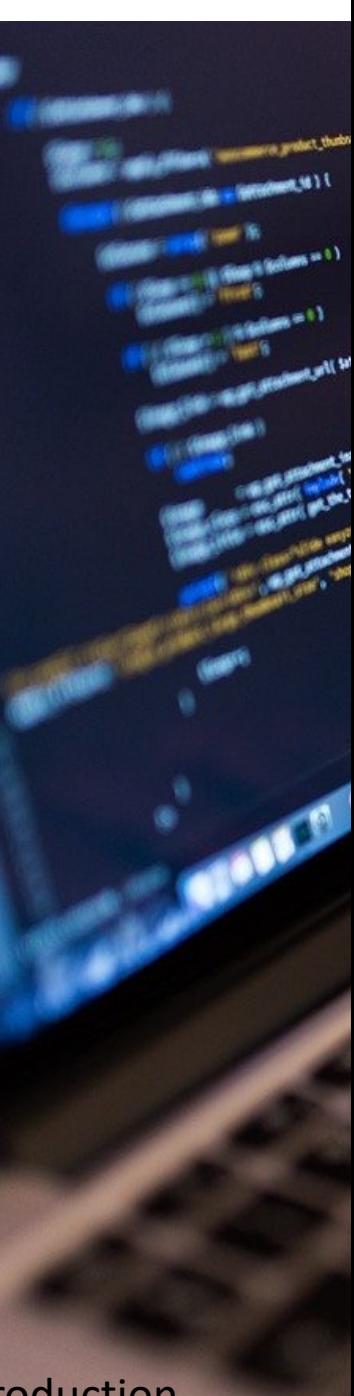

#### Image source

#### Discussion sessions

- Wednesday 5:00 7:00 pm
	- Ru or Ilkyu
- Thursday 5:00 7:00 pm
	- Brandon or Nick
- Each session can host around 20 students
	- Students can discuss with each other
	- TA or peer mentors will be there to answer questions
	- But, assignments need to be completed *independently*
- L[ocation](https://docs.google.com/spreadsheets/d/1HDJp5ZArUfAF21K1hwy-3V8dLuhbjv03GrGwyxkL4wI/edit?usp=sharing)s
	- CS 1263
	- Feb 23, Wednesday: Noland 553
	- Mar 30, Wednesday: Noland 553
- Discussion session will start from next week
- Registration form
	- Add you name, netID, and the questions you want
	- 20 students per session
	- Form

# Office hour links

- Monday
	- 1:30 3:00 pm Nick
- Tuesday
	- 4:00 5:00 pm Prof Zhao
	- 5:00 6:30 pm Ilkyu
- Wednesday
	- 10:30 am-12:00 pm Brandon
	- 5:00 7:00 pm Discussion session
- T[hursday](https://teams.microsoft.com/l/meetup-join/19%3aBuPse6mU0lJYVGdWAlI5VBxdTP3rWpZa1WwSvZq1SKQ1%40thread.tacv2/1643072109392?context=%7b%22Tid%22%3a%222ca68321-0eda-4908-88b2-424a8cb4b0f9%22%2c%22Oid%22%3a%221b5ef65f-0350-4aa6-a138-6eb025de5f30%22%7d) 
	- $3:00 4$
	- $5:00 7$
- Friday
	- $9:00 1$
	- $10:30 a$
	- $2:30 4$
	- $4:00 5$

# **Policies**

- Grace days: Four grace days that you can use to g without penalty. Individual assignments only (not using up the grace days, late policy will be applied
- Late Policy: Assignments submitted by 11:59 pm deadline will receive full marks. For each assignm grade for that assignment will be removed for ead assignment is late. Submissions that are 5+ days late.
- **Quizzes**: 5 quiz questions will be dropped when call

#### Who to talk to about what?

- Grading questions  $\rightarrow$  Brandon, Ru
- Assignment submission, technical questions  $\rightarrow$  Ilkyu, Ru
- Programming or design questions  $\rightarrow$  everyone!
- Personal questions; exceptions & emergencies, career, grad school, portfolio advice  $\rightarrow$  Professor Zhao

#### Questions about Course Mechanics?

#### What's next?

- We'll hit the ground running this Thursday wit Javascript 1: An Introduction
- No class next Tuesday (Lunar new year!)
- Review the course website and meet technology
- Brush up on some basics: HTML + CSS + Git/Gi